# Convolutional Neural Networks

Yuzhen Ye School of Informatics and Computing, Indiana University

#### Contents

- CNN basics
- CNN for visual recognition (to explain the concept of convolution)
- CNN for bioinformatics

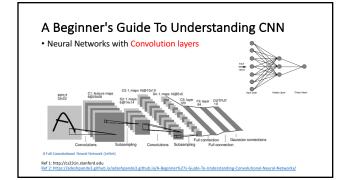

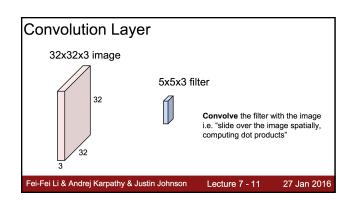

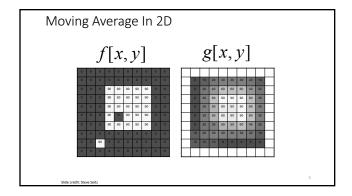

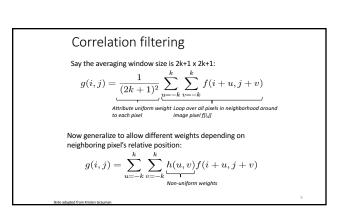

### Correlation filtering

$$g(i,j) = \sum_{u=-k}^{k} \sum_{v=-k}^{k} h(u,v) f(i+u,j+v)$$

This is called cross-correlation, denoted

$$g = h \otimes f$$

This kernel is an approximation of a 2d Gaussian function:

Filtering an image: replace each pixel with a linear combination of

The filter "kernel" or "mask" h[u,v] is the prescription for the weights in the linear combination.

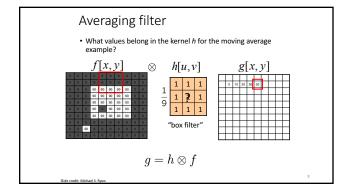

## Gaussian filter

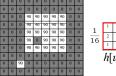

#### Convolution

- Convolution is a simple mathematical operation which is fundamental to many common image processing operators.
- Convolution is performed by sliding the kernel over the image, generally starting at the top left corner, so as to move the kernel through all the positions where the kernel fits entirely within the boundaries of the image.
- Flip the filter in both dimensions (bottom to top, right to left)
   Then apply cross-correlation
   k
   k

$$g(i,j) = \sum_{u=-k}^{\kappa} \sum_{v=-k}^{\kappa} h(u,v) f(i-u,j-v)$$

Convolution vs. correlation

convolution 
$$g(i,j) = \sum_{u=-k}^k \sum_{v=-k}^k h(u,v) f(i-u,j-v)$$
 
$$g = h * f$$

Cross-correlation 
$$g(i,j) = \sum_{u=-k}^k \sum_{v=-k}^k h(u,v) f(i+u,j+v)$$
  $g = h \otimes f$ 

Derivatives and edges An edge is a place of rapid change in the image intensity function. intensity function (along horizontal scanling first derivativ edges correspond to extrema of derivative

#### Derivatives with convolution

For 2D function, f(x,y), the partial derivative is:

$$\frac{\partial f(x,y)}{\partial x} = \lim_{\varepsilon \to 0} \frac{f(x+\varepsilon,y) - f(x,y)}{\varepsilon}$$

For discrete data, we can approximate using finite differences:

$$\frac{\partial f(x,y)}{\partial x} \approx \frac{f(x+1,y) - f(x,y)}{1}$$

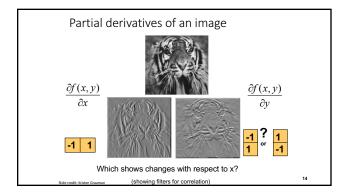

# Filters as feature (edge) detectors

**Roberts:**  $M_x = \begin{bmatrix} 0 & 1 \\ -1 & 0 \end{bmatrix}$  ;  $M_y = \begin{bmatrix} 1 & 0 \\ 0 & -1 \end{bmatrix}$ 

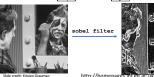

Image gradient
The gradient of an image:

$$\nabla f = \begin{bmatrix} \frac{\partial f}{\partial x}, \frac{\partial f}{\partial y} \end{bmatrix}$$

The gradient points in the direction of most rapid change in intensity

$$\nabla f = \left[\frac{\partial f}{\partial x}, 0\right]$$

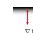

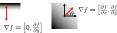

The gradient direction (orientation of edge normal) is given by:

$$\theta = \tan^{-1}\left(\frac{\partial f}{\partial y} / \frac{\partial f}{\partial x}\right)$$

The **edge strength** is given by the gradient magnitude

$$\|\nabla f\| = \sqrt{\left(\frac{\partial f}{\partial x}\right)^2 + \left(\frac{\partial f}{\partial y}\right)^2}$$

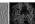

### Effects of noise

Consider a single row or column of the image

• Plotting intensity as a function of position gives a signal

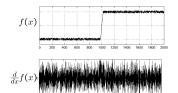

Where is the edge?

## Effects of noise

- Difference filters respond strongly to noise
  - Image noise results in pixels that look very different from their neighbors
  - Generally, the larger the noise the stronger the response
- What can we do about it?

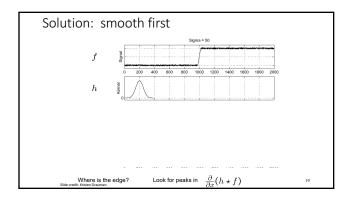

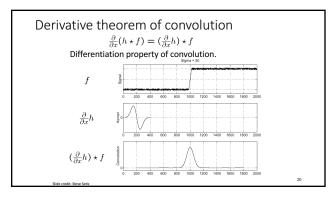

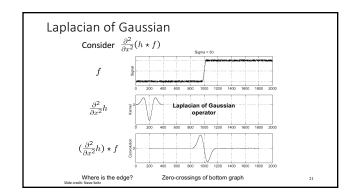

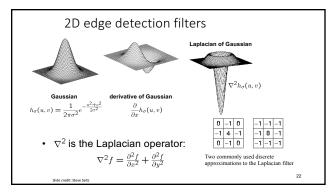

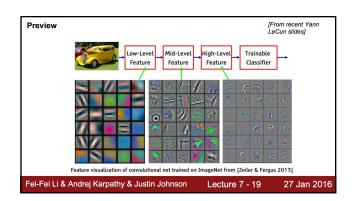

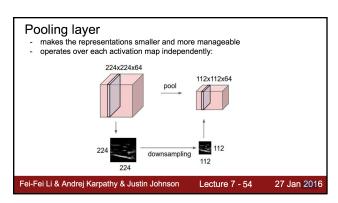

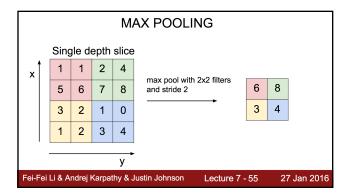

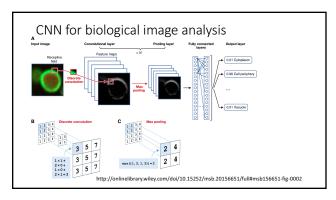

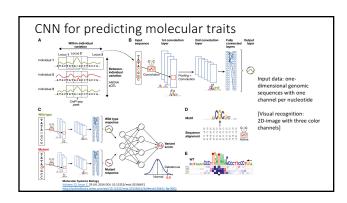